# **Université ZIANE ACHOUR de DJELFA**

Faculté: Sciences Exacte et Informatique **Module: Mécanique des fluides** 

**Département:** Physique **TP:** N° 03 **Niveau: 2** ème Année LMD Physique

#### **Force exercée par un jet**

## **Objectifs du TP**:

Calculer la force d'impact d'un jet sur des cibles de formes variables;

 Vérifier la validité des équations théoriques décrivant la force d'impact d'un jet. **Introduction :**

 L'appareil de démonstration de l'impact des jets permet de mener des expériences sur la réaction d'un jet d'eau sur des obstacles de différentes formes. L'appareil est fixé sur une base en PVC à laquelle est raccordé un tuyau d'alimentation en eau. Ce tuyau d'alimentation est protégé par un bouclier en plastique transparent et un couvercle à brides en PVC. Différentes valves sont fournies.

 Lorsqu'un jet fluide vient frapper une surface solide, il exerce sur celle-ci une force qui est en fonction de la vitesse du jet et de la forme géométrique du solide.

Cette manipulation permet d'étudier l'impact d'un jet d'eau sur trois obstacles différents: un hémisphère, une plaque plane et un obstacle conique.

## **Montage expérimental :**

La figure suivante illustre le montage expérimental utilisé pour cette expérience :

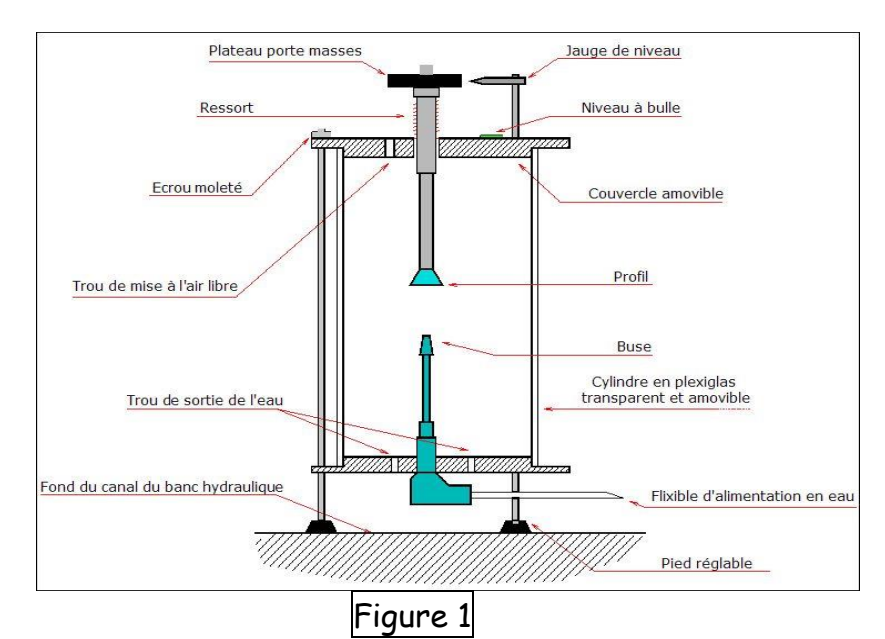

Le dispositif est constitué d'un tube en PVC vertical, se terminant par une buse et monté sur une petite plateforme circulaire munie de pieds réglables. L'eau du jet ascendant issu de la buse frappe le profil situé à quelques centimètres au dessus de cette dernière. Dériviée, elle récupérée par une parois cylindrique en plexiglas transparent puis évacuée par le bas à l'aide de trous de sortie prévus sur la plateforme circulaire.

La force verticale sur le profil, due au jet, est équilibrée par le poids des masses marquées. Ces dernières sont à poser sur le plateau monté sur l'axe coulissant sur lequel est vissé le profil. La masse des parties mobiles étant compensée par un ressort, l'équilibre se réalise lorsque le trait sur le plateau se trouve en face de la pointe de la jauge de niveau. Un trou de mise à l'aire libre est prévu sur les couvercles pour obtenir la pression atmosphérique à l'intérieur du réservoir. L'assemblage de la plateforme, du cylindre et du couvercle se fait à l'aide de trois tiges filetées et écrous moletés. Le cylindre et le couvercle sont prévus amovibles pour permettre le changement du profil et l'accès à la buse.

L'expérience peut se réaliser avec trois profils différents : un profil plan, un profil conique et un profil hémisphérique. L'ensemble se place dans le canal du banc hydraulique et se raccorde à ce dernier à l'aide d'un flexible d'alimentation en eau muni d'un raccord rapide. Le nivellement se réalise à l'aide des pieds réglables de la plateforme circulaire et du niveau à bulle fixé sur le couvercle. Deux tuyères sont fournies, un diamètre de 5 mm et un diamètre de 8 mm.

**Revue de la théorie:**

**i. Calcul de la vitesse V<sup>0</sup> en sortie de la buse :**

Les appareils de mesure permettent de connaître la vitesse  $V_0$  à la sortie de la tuyère. Si  $D_0$  est le diamètre de la tuyère et Q le débit, la vitesse  $V_0$  supposée constante à la sortie de la tuyère est alors :

$$
Q = V_0 \cdot \pi \cdot \left(\frac{D_0}{2}\right)^2 \Rightarrow V_0 = \frac{4Q}{\pi \cdot D_0^2}
$$

**ii. Calcul de la vitesse V<sup>1</sup> au point d'impact du jet :**

Pour connaître la vitesse V<sub>1</sub> au point d'impact appliquons le théorème de Bernoulli à une ligne de courant passant par les points 0 et 1 (figure 2) :

$$
P_1 + \rho g h_1 + \rho \frac{V_1^2}{2} = P_0 + \rho g h_0 + \rho \frac{V_0^2}{2}
$$

$$
P_1 = P_0 = P_{atm}
$$

Ici :

donc :

$$
V_0^2 = V_1^2 + 2g(h_1 - h_0)
$$

Posons :  $z = (h_1 - h_0)$ . On a alors :  $V_1^2 = V_0^2 - 2az$ 

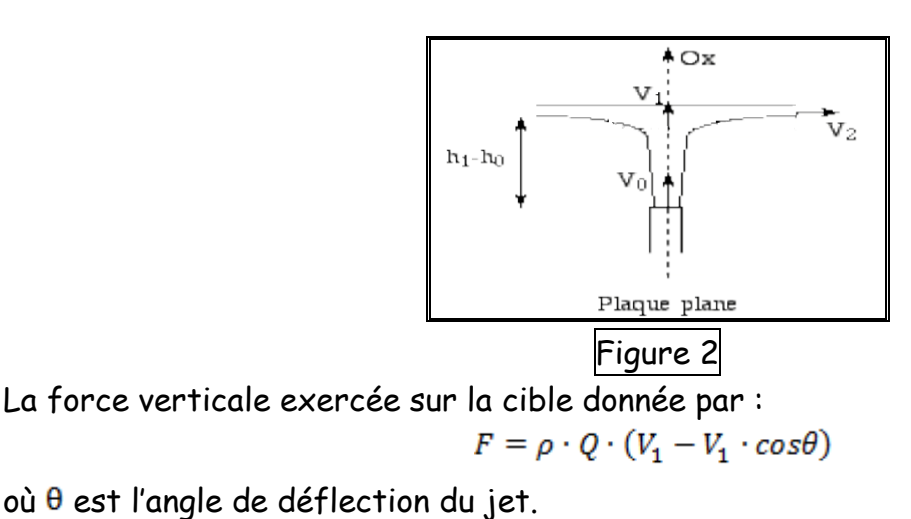

13

 **Pour la cible plate**, le jet vertical devient horizontal et donc  $\theta$ = 90 degrés. On retrouve donc : cos $\theta = 0$ 

alors :  $F = \rho \cdot Q \cdot V_1$ 

 **Pour la cible semi-sphérique**, l'angle de sortie de cible est de On retrouve donc :  $cos\theta = \dots \dots \dots$ 

alors :  $F = \dots \dots \dots \dots$ 

## **Manipulations :**

Les étapes suivantes sont requises :

- 1. Enlevez le couvercle supérieur.
- 2. Installez une des trois cibles (profil).
- 3. Assurez-vous que l'appareil est de niveau (niveau à bulle).
- 4. Avant d'ajouter des masses, ajustez le niveau indicateur (jauge de niveau).
- 5. Ajoutez une masse sur le plateau. Cette masse déplace le plateau vers le bas.
- 6. Ajustez le débit d'eau de façon à ramener le plateau à son niveau initial. *TRÈS IMPORTANT* : Afin de minimiser les effets de la friction, faites osciller le plateau des deux côtés du niveau avant de l'ajuster exactement.
- 7. Prenez la mesure de débit en mesurant le temps pris pour le remplissage du récipient fourni à cet effet. Notez avec la masse sur le plateau.
- 8. Répétez avec un minimum de trois autres masses (et donc 4 masses au total). Essayez d'utiliser les masses minimum et maximum possibles de façon à maximiser l'étendue de la plage de données.
- 9. Répétez avec les deux autres cibles.

## **Travail a effectué :**

Remplir les tableaux suivants :

**Pour la cible plate :**

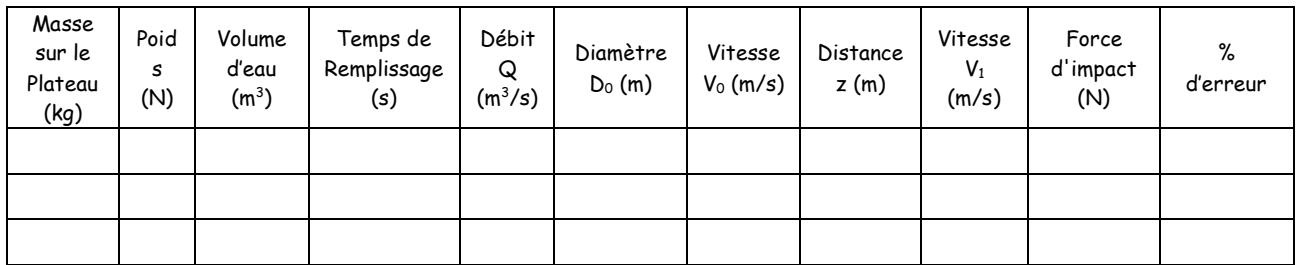

#### **Pour la cible semi-sphérique :**

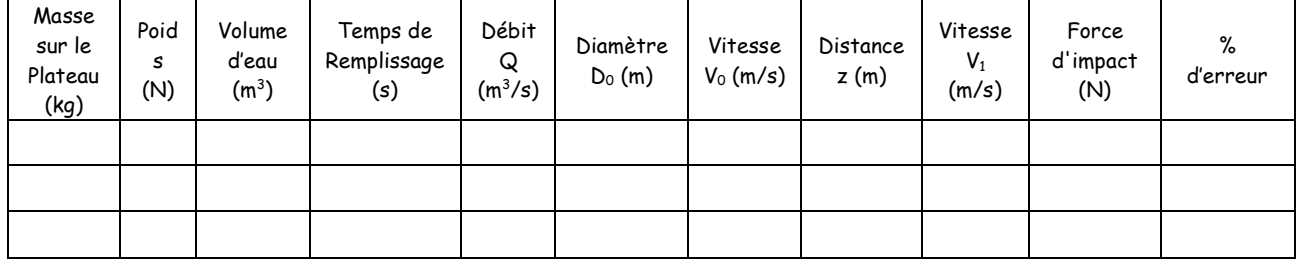

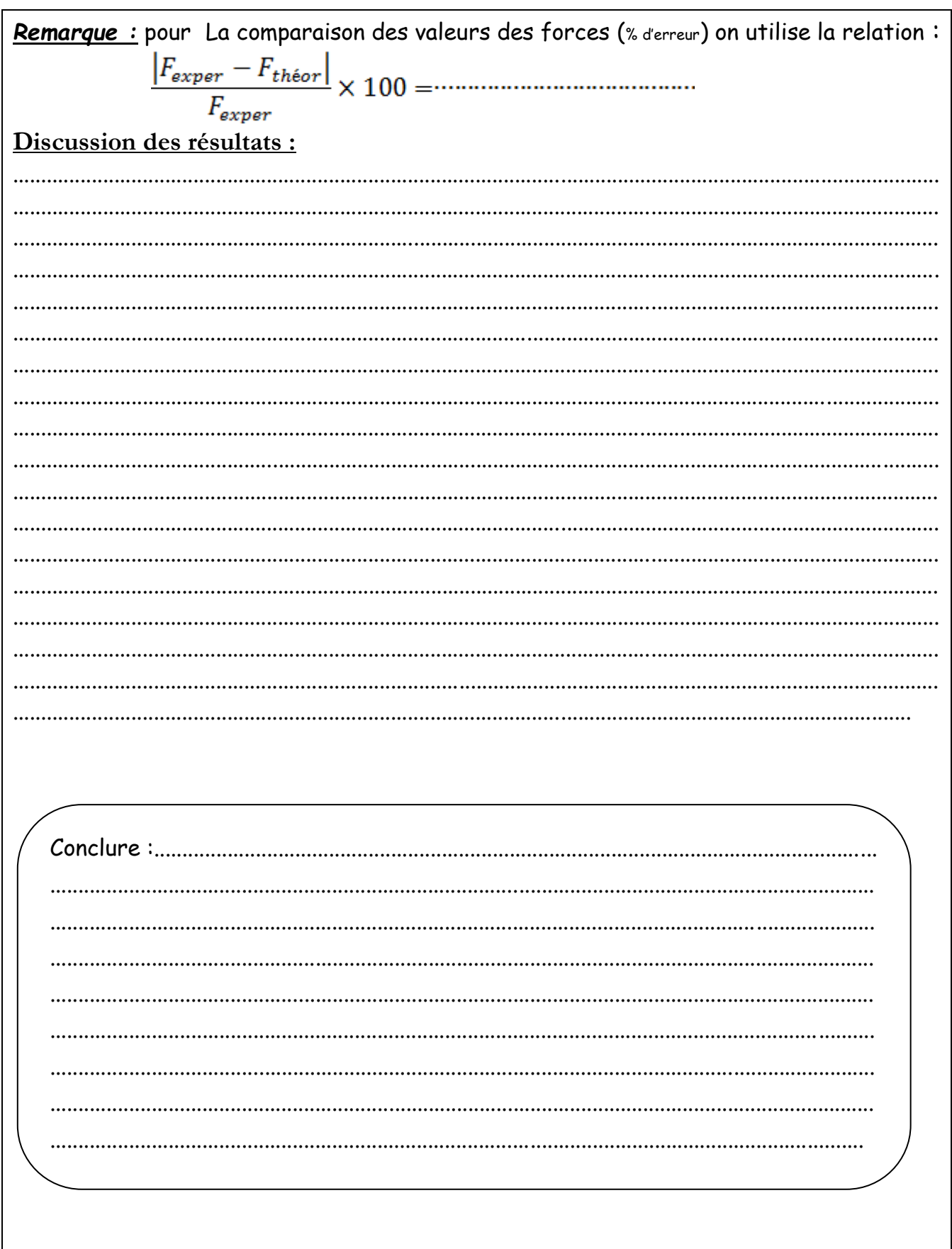